# **IT-DUMPS** Q&A

Accurate study guides, High passing rate! IT-dumps provides update free of charge in one year!

http://www.it-dumps.com

### Exam : EX407

# Title: Red Hat Certified Specialistin Ansible Automation exam

## Version : DEMO

#### 1.CORRECT TEXT

Create a file called mysecret.yml on the control host using ansible vault in home/bob/ansible. Set the password to 'notasafepass' and inside the file create a variable called dev\_pass with the value of devops. Save the file. Then go back in the file and change dev\_pass value to devops123. Then change the vault password of mysecret.yml to verysafepass

#### Answer:

ansible-vault create lock.yml New Vault Password: reallysafepw Confirm: reallysafepw In file:

pw\_dev: dev pw\_mgr: mgr

2.CORRECT TEXT

Create a file called specs.empty in home/bob/ansible on the local machine as follows:

HOST= MEMORY= BIOS= VDA\_DISK\_SIZE= VDB\_DISK\_SIZE=

Create the playbook /home/bob/ansible/specs.yml which copies specs.empty to all remote nodes' path/root/specs.txt. Using the specs.yml playbook then edit specs.txt on the remote machines to reflect the appropriate ansible facts.

Answer:

Solution as:

| - | na | me: | edit | file |  |
|---|----|-----|------|------|--|
|   |    |     |      |      |  |

hosts: all

tasks:

- name: copy file
   copy: report.txt
   <u>dest: /root/report.txt</u>
- name: change host lineinefile:

regex: **^HOST** 

line: HOST={{ansible\_hostname}}

state: present

path: /root/report.txt

- name: change mem

lineinefile:

line: MEMORY={{ansible\_memtotal\_mb}}

regex: ^MEMORY

state: present

path: /root/report.txt

| - name: change bios                                                          |
|------------------------------------------------------------------------------|
| lineinefile:                                                                 |
| line: BIOS={{ansible_bios_version}}                                          |
| regex: ^BIOS                                                                 |
| state: present                                                               |
| path: /root/report.txt                                                       |
| - name: change vda                                                           |
| lineinefile:                                                                 |
| line: VDA_DISK_SIZE ={%if ansible_devices.vda is defined%}{{ansible_devices. |
| vda.size}}{%else%}NONE{%endif%}                                              |
| regex: <b>^VDA_DISK_SIZE</b>                                                 |
| state: present                                                               |
| path: /root/report.txt                                                       |
| - name: change vdb                                                           |
| lineinefile:                                                                 |
| line: VDB_DISK_SIZE ={%if ansible_devices.vdb is defined%}{{ansible_devices. |
| vdb.size}}{%else%}NONE{%endif%}                                              |
| regex: ^VDB_DISK_SIZE                                                        |
| state: present                                                               |
| path: /root/report.txt                                                       |
|                                                                              |

#### 3.CORRECT TEXT

Create a file called packages.yml in/home/sandy/ansibleto install somepackages for the following hosts. On dev, prod and webservers install packages httpd, mod\_ssl, and mariadb. On dev only install the development tools package. Also, on dev host update all the packages to the latest.

#### Answer:

Solution as:

```
name: install pack
hosts: dev,test,webservers
become: true
tasks:
  - name: install on all hosts in this play
    yum:
      name:
        - httpd
        - mod ssl
        - mariadb
      state: latest
    name: install on dev only
    yum:
      name:
        - '@Development tools'
      state: latest
    when: "dev" in group_names
```

\*\* NOTE 1 a more acceptable answer is likely 'present' since it's not asking to install the latest state: present

\*\* NOTE 2 need to update the development node

- name: update all packages on developmentnode yum:

name: '\*'

state: latest

4.CORRECT TEXT

Create a role called sample-apache and store it in /home/bob/ansible/roles.

The role should satisfy the following requirements:

\*In the role, install and enable httpd. Also enable the firewall to allow http. Also run the template \*index.html.j2 and make sure this runs Create a template index.html.j2 that displays "Welcome to the server HOSTNAME"

In a play called apache.yml in /home/bob/ansible/ run the sample-apache role.

Answer:

/home/sandy/ansible/apache.yml

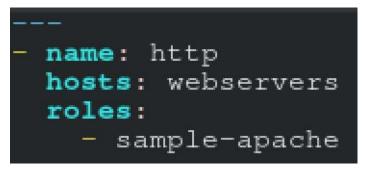

/home/sandy/ansible/roles/sample-apache/tasks/main.yml

| # tasks file for sample-apache            |  |  |  |  |
|-------------------------------------------|--|--|--|--|
| - name: enable httpd                      |  |  |  |  |
| service:                                  |  |  |  |  |
| name: httpd                               |  |  |  |  |
| state: started                            |  |  |  |  |
| enabled: true                             |  |  |  |  |
| - name: enable firewall                   |  |  |  |  |
| service:                                  |  |  |  |  |
| name: firewalld                           |  |  |  |  |
| state: started                            |  |  |  |  |
|                                           |  |  |  |  |
| enabled: true                             |  |  |  |  |
| - name: firewall http service             |  |  |  |  |
| firewalld:                                |  |  |  |  |
| service: http                             |  |  |  |  |
| state: enabled                            |  |  |  |  |
| permanent: yes                            |  |  |  |  |
| immediate: yes                            |  |  |  |  |
| - name: index                             |  |  |  |  |
| template:                                 |  |  |  |  |
| <pre>src: templates/index.html.j2</pre>   |  |  |  |  |
|                                           |  |  |  |  |
| <pre>dest: /var/www/html/index.html</pre> |  |  |  |  |
| notify:                                   |  |  |  |  |
| - restart                                 |  |  |  |  |
|                                           |  |  |  |  |

/home/sandy/ansible/roles/sample-apache/templates/index.html.j2

Welcome to {{ansible\_fqdn}} {{ansible\_default\_ipv4.address}

In /home/sandy/ansible/roles/sample-apache/handlers/main.yml

# - name: restart service: name: httpd state: restarted

#### 5.CORRECT TEXT

Create a jinja template in /home/sandy/ansible/ and name it hosts.j2. Edit this file so it looks like the one below. The order of the nodes doesn't matter. Then create a playbook in /home/sandy/ansiblecalledhosts.ymland install the template on dev node at /root/myhosts

|                   | nain localhost4 localhost4.localdomain4<br>n localhost6 localhost6.localdomain6                               |
|-------------------|----------------------------------------------------------------------------------------------------|
| node1.example.com | node1                                                                                                    |
| node2.example.com | node2                                                                                                    |
| node3.example.com | node3                                                                                                    |
| node4.example.com | node4                                                                                                    |
| node5.example.com | node5                                                                                                    |
|                   | ost localhost.localdomair<br>node1.example.com<br>node2.example.com<br>node3.example.com<br>node4.example.com |

#### Answer:

Solution as:

in /home/sandy/ansible/hosts.j2

{%for host in groups['all']%}
{{hostvars[host]['ansible\_default\_ipv4']['address']}}
{{hostvars[host]['ansible\_fqdn']}}
{{hostvars[host]['ansible\_hostname']}}
{%endfor%}

in /home/sandy/ansible/hosts.yml

----- name: use template hosts: all template: src: hosts.j2 dest: /root/myhosts when: "dev" in group\_names